How To Repair Internet Explorer 9 On Vista
>>>CLICK HERE<<<

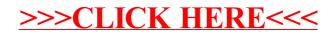